# الحمهورية الجزائرية الديمقر اطيه الشعيبه

République Algérienne Démocratique et Populaire

Ministère de l'Enseignement Supérieur et de la Recherche Scientifique

Direction de la Coopération et des Échanges Interuniversitaires

 $N^{\circ}$ :  $\frac{1}{4}$  9 *D.C.E.I.U/2015* 

Alger, le  $\ldots$  1 FEV. 2015

### Madame et Messieurs les Présidents des Conférences Régionales des Universités **CENTRE -EST -OUEST**

Objet: Appel à candidature Congé Scientifique « Année Sabbatique »

J'ai l'honneur de vous transmettre ci-joint, pour avis et remarques éventuelles, l'appel à candidature, concernant les congés scientifiques « année sabbatique », que la DCEIU, se propose de lancer dans les jours qui suivent.

Je vous saurais gré pour la diligence, et la célérité avec lesquelles, vous voudrez bien, me communiquer vos observations éventuelles.

Vous en souhaitant bonne réception, je vous prie d'agréer, Madame et Messieurs les Présidents des Conférences Régionales des Universités, l'assurance de ma parfaite considération.

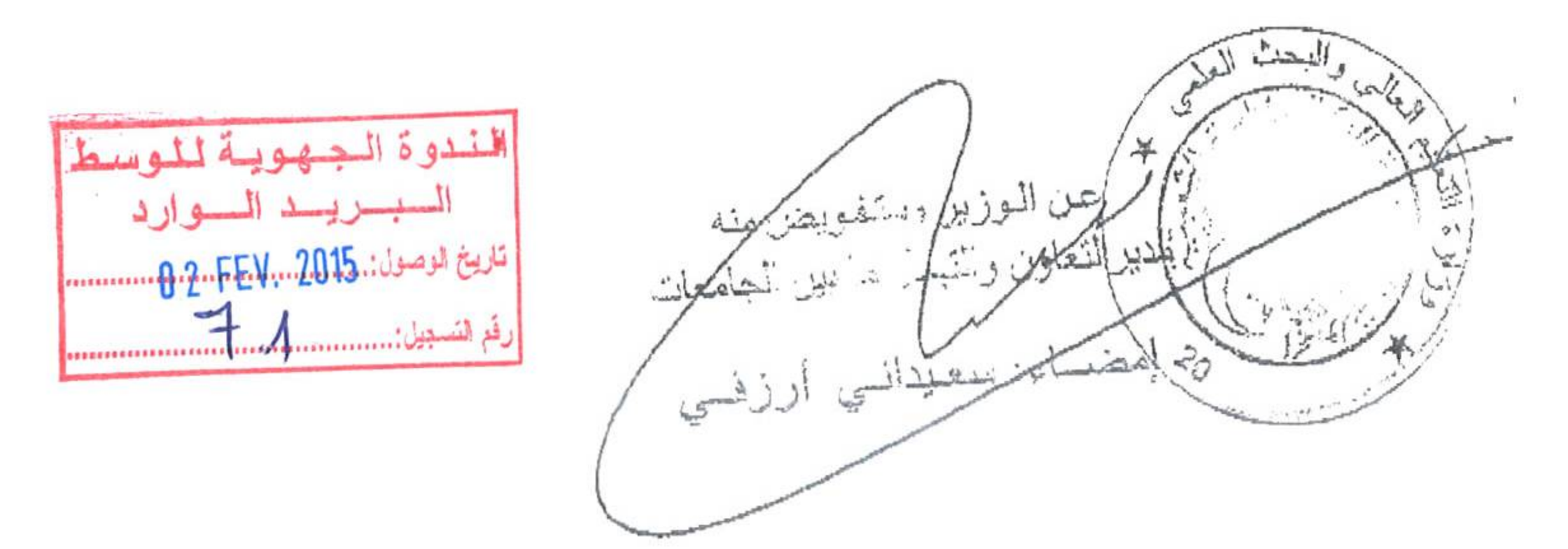

Copies pour:

- Copie à Monsieur le Ministre.
- Copie à Monsieur le secrétaire Général.

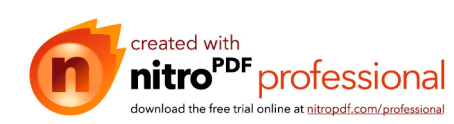

#### الجمهورية الجرايرية الشعراسي المتحراتية المساهية

République Algérienne Démocratique et Populaire

Ministère de l'Enseignement Supérieur et de la Recherche Scientifique

Direction de la Coopération et des Echanges Interuniversitaires

 $N^{\circ}$ :  $/D.C.E.I.U/2015$ 

Alger, le

#### Madame et Messieurs les Présidents des Conférences Régionales des Universités CENTRE -EST -OUEST

Objet : Congé Scientifique

Réf : Arrêté Ministériel N° 29 du 27-01-2015 fixant la proportion des enseignants chercheurs et des chercheurs permanents bénéficiaires de congé scientifique au titre de l'année universitaire 2015-2016.

PJ: 03 documents

Dans le cadre de la mise en œuvre «du programme relatif aux congés scientifiques» Année Sabbatique, dédié aux professeurs hospitalo-universitaires, professeurs, directeurs de recherche, maîtres de conférence hospitalo-universitaires de classe « A », maîtres de conférence de classe « A », et les maîtres de recherche de classe « A », j'ai l'honneur de vous informer du lancement du programme à compter de Février 2015. Les documents concernant ce programme sont transmis en pièces jointes :

- · Appel à candidature
- Echéancier
- Canevas de candidature

Je vous saurais gré des dispositions qu'il vous plaira bien de prendre en vue d'assurer une très large diffusion auprès des professeurs hospitalo-universitaires, professeurs, directeurs de recherche, maîtres de conférence hospitalo-universitaires de classe « A », maîtres de conférence de classe « A », et les maîtres de recherche de classe « A » (note, affichage, site web des établissements) des établissements relevant des Conférences régionales des universités du Centre, de l'Est et de l'Ouest.

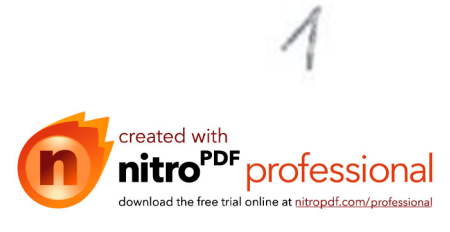

Les dossiers complets des candidatures répondant aux conditions d'éligibilité et aux critères réglementaires d'admissibilité au programme sont à faire parvenir à la DCEIU avant 26Avril 2015 pour la région centre, le 27Avril 2015 pour la région ouest et le 28 Avril 2015 pour la région est (Aucun dossier ne sera accepté au-delà de ce délai)

# I- Critères d'éligibilité à un congé scientifique:

### 1. Conditions statutaires :

- Décret exécutif n°12-280 du 9 Juillet 2012 fixant les modalités de bénéfice du congé scientifique ;
- Décret exécutif n°08-129 du 3 mai 2008 portant statut particulier de l'enseignant chercheur hospitalo-universitaire;
- Décret exécutif nº08-130 du 3 mai 2008 portant statut particulier de l'enseignant chercheur ;
- Décret exécutif n°08-131 du 3 mai 2008 portant statut particulier du chercheur permanent.
	- Le congé scientifique est accordé une seule fois dans la carrière ; ÷
	- Peut bénéficier d'un congé scientifique : ė
		- Le professeur hospitalo-universitaire, le professeur, et le directeur de recherche;
		- Le maître de conférences hospitalo-universitaire de classe  $\langle A \rangle$ , le maître de conférences de classe « A », et le maître de recherche de classe « A ». ayant exercé durant cinq (05) années consécutives en cette qualité ;
	- Le congé scientifique peut se dérouler sur le territoire national ou à l'étranger;  $\theta$
- La proportion des bénéficiaires d'un congé scientifique ne saurait excéder cinq pour cent (5%) des effectifs réels de chaque corps concerné.

#### 2. Conditions relatifs au projet scientifique:

- Publication d'un ouvrage scientifique original.
- Réalisation d'un projet de recherche original et actuel avec des retombées bénéfiques sur les activités d'enseignement et/ou de recherche dans l'établissement d'origine.

Offro de formation réalisation de travaux pratiques et mise en place de méthodes -

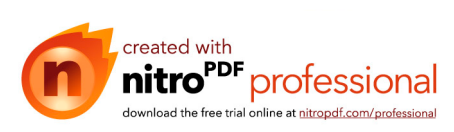

- mination a de nouvelles technologies ;
- Justifier d'une lettre d'accueil d'un établissement reconnu dans la spécialité;
- Présenter un programme de travail avec un échéancier précisant les  $\rightarrow$ résultats attendus.

## II-Procédure de sélection :

· Examen par le Conseil Scientifique de l'Etablissement.

<sup>\*</sup> Les candidatures ayant bénéficié d'un avis favorable seront transmises à la Conférence Régionale des Universités pour traitement.

- · Les candidatures retenues définitivement au niveau des Conférences Régionales des Universités feront l'objet d'un envoi au Ministère de l'Enseignement Supérieur et de la Recherche Scientifique Direction de la Coopération et des Echanges Interuniversitaires accompagnés du procès verbal du conseil scientifique de l'établissement qui fera ressortir :
	- L'état nominatif par grade de tous les enseignants ayant postulé à un congé scientifique pour 2015-2016.
	- Le classement par grade des candidats sélectionnés.
	- Les motifs des candidatures non retenues.

## TI-Grille d'évaluation:

Cette grille est constituée de 7 paramètres évalués comme suit :

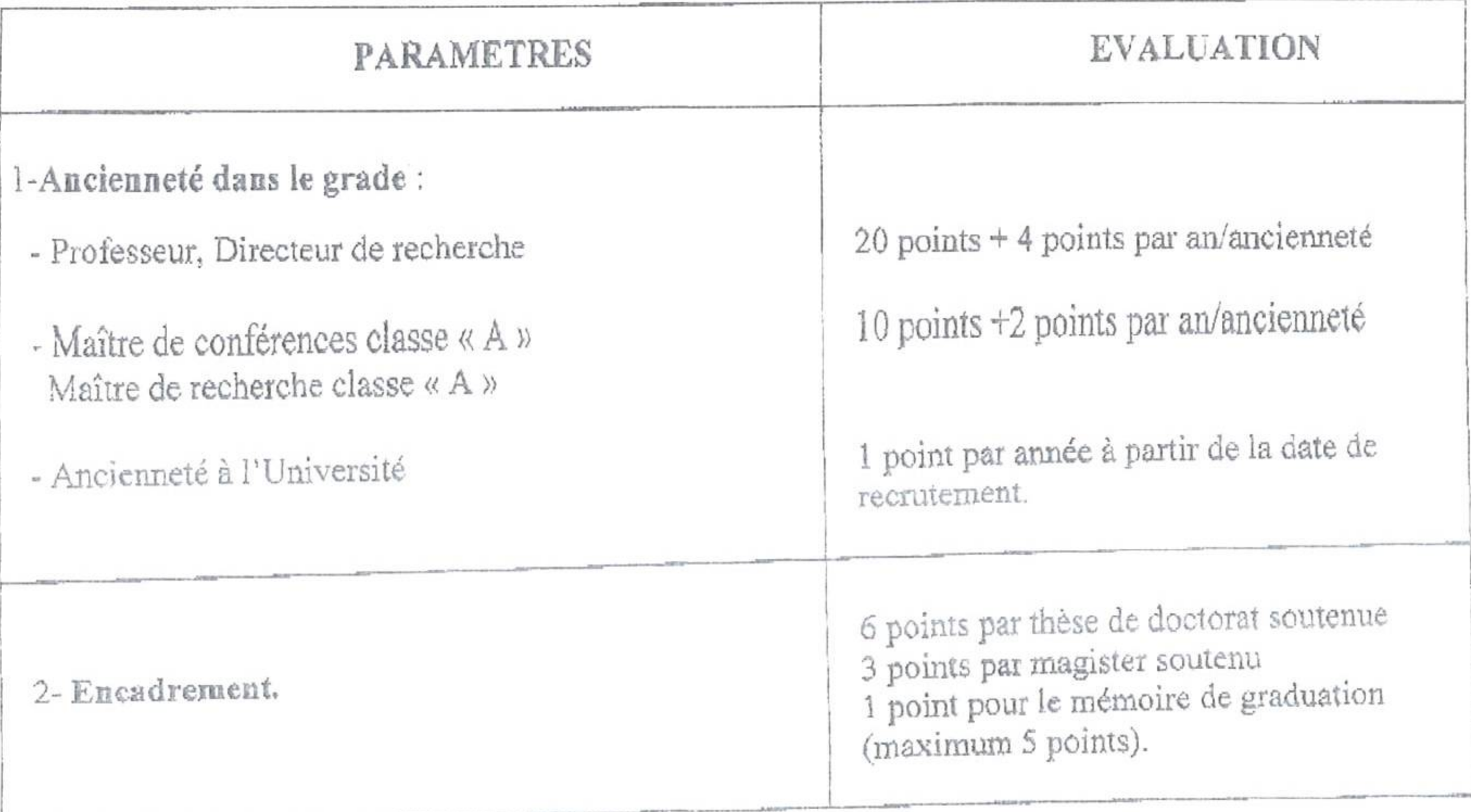

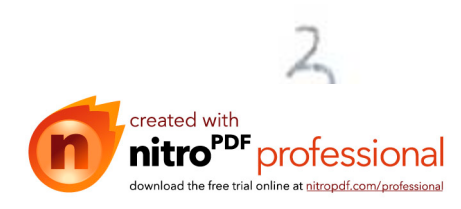

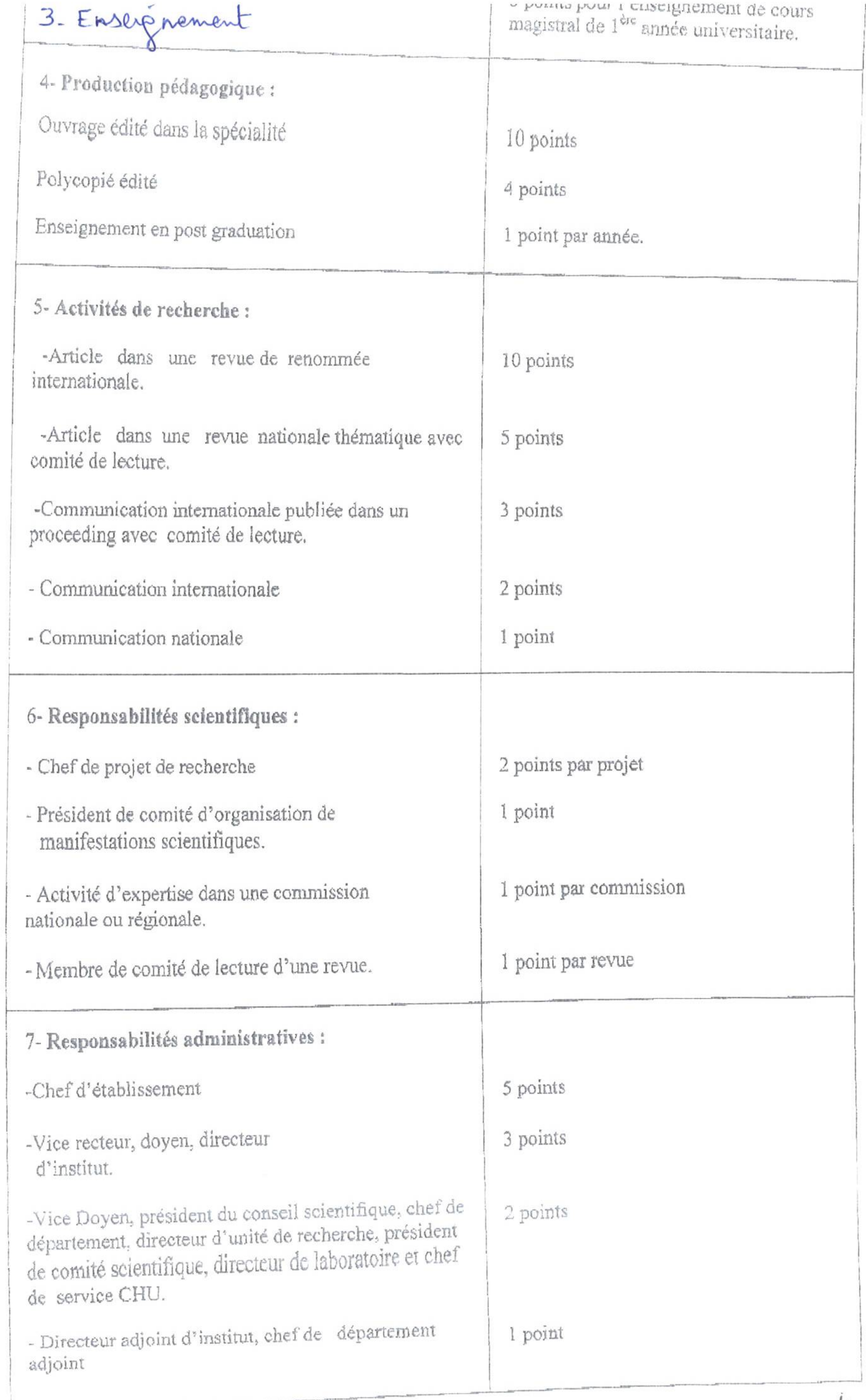

**ALC** 

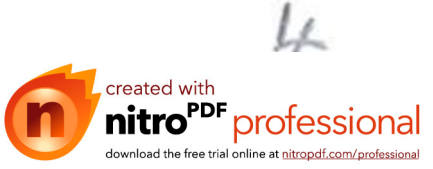

#### The Campaign of the Canon of Canon and Service Canon and Service Canon and Service Canon and Service Canon and Service Canon and Service Canon and Service Canon and Service Canon and Service Canon and Service Canon and Ser

- a. Documents administratifs de candidature :
	- 1- Procès verbal (ou extrait) du conseil scientifique de l'établissement.
	- 2- Canevas dûment et lisiblement renseigné et signé (Modèle à télécharger du site du M.E.S.R.S).
	- 3- Curriculum Vitae.
	- 4- Copie de l'arrêté de titularisation au poste de travail actuel.
	- 5- Attestation de non bénéfice d'un congé scientifique (année sabbatique) dûment signé par le chef d'établissement.
	- 6- Déclaration sur l'honneur du candidat attestant ne pas avoir bénéficié d'un congé scientifique (année sabbatique).
	- 7- Chèque barré.
	- 8- Extrait de l'acte de naissance.
	- 9- Deux  $(02)$  photos.

#### b. Documents concernant l'accueil :

1- Original de la lettre d'accueil ou une copie authentifiée par l'établissement d'origine dans une institution universitaire ou de recherche.

- 2- Les postulants à un congé scientifique en France ou en Belgique sont invités à solliciter dès le lancement de ce programme, la convention d'accueil auprès de l'organisme d'accueil. Nous rappelons que ce document, exigé par les parties Française et Belge, est indispensable pour la constitution du dossier de demande de visa.
	- Tout candidat pour la France ou la Belgique doit impérativement entreprendre les démarches suffisamment à l'avance afin de recevoir l'original de la convention d'accueil et de la déposer avec le dossier de demande de visa dans les délais requis pour réaliser son départ le 1er Septembre 2015.
	- Le dépôt des dossiers de demande de visa est du ressort exclusif du candidat assisté par les services compétents des établissements universitaires et de recherche et de la DCEIU, en cas de besoin.

Le dossier devra comprendre toutes les pièces justificatives et le canevas joint en annexe.

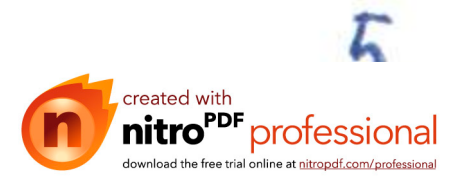

Important : Pour le bon déroulement de la mise en œuvre des différentes étapes de ce programme, nous invitons tous les intervenants (les conférences régionales des universités, les établissements universitaires et de recherche, les professeurs hospitalouniversitaires, les professeurs, les directeurs de recherche, les maîtres de conférence hospitalo-universitaires de classe « A », les maîtres de conférence de classe « A », et les maîtres de recherche de classe  $\langle A \rangle$ ) au strict respect des dispositions énumérées ci-dessus.

Veuillez agréer, Madame et Messieurs les Présidents des Conférences Régionales des Universités, l'expression de ma considération distinguée.

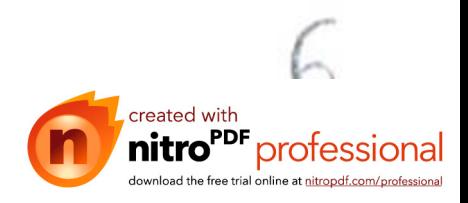

## "Communications (but in 1994) Automobile (continued to the communication) REPUBLIQUE ALGERIENNE DEMOCRATIQUE ET POPULAIRE وزارة التعليسسم العسسالي و اليصسك العلمسس MINISTERE DE L'ENSEIGNEMENT SUPERIEUR ET DE LA RECHERCHE SCIENTIFIQUE APPEL A CANDIDATURES

Dans le cadre de la mise en œuvre «du programme relatif aux congés scientifiques» Année Sabbatique au titre de l'année universitaire 2015-2016 dédié aux professeurs hospitalo-universitaires, professeurs, directeurs de recherche , maîtres de conférence hospitalo-universitaires de classe « A », maîtres de conférence de classe « A », et les maîtres de recherche de classe « A », un appel à candidatures est ouvert pour l'octroi d'un congé scientifique.

Les candidats remplissant les critères d'éligibilité sont invités à déposer leur candidature auprès de leurs établissements d'origine.

Les dispositions réglementaires, les conditions d'admissibilité, la constitution du dossier et l'échéancier portant dépôt des dossiers et sélection au niveau des établissements d'origine, des Conférences Régionales, de la Conférence Nationale des Universités et de la Commission Nationale de la Formation et du Perfectionnement à l'Etranger (Expertise scientifique) ont fait l'objet de notes diffusées auprès de l'ensemble des établissements de formation supérieure et centres de recherche sous tutelle du M.E.S.R.S.

Les notes d'information (critères d'admissibilité et constitution du dossier) portant sur le programme relatif aux « congés scientifiques» Année Sabbatique ainsi que les formulaires de candidature (canevas) sont disponibles sur les sites suivants :

Ministère de l'Enseignement Supérieur et de la Recherche Scientifique www.mesrs.dz

> Conférence Régionale des Universités de L'EST : www.umc.edu.dz

Conférence Régionale des Universités de L'OUEST www.cruo.univ-tlemcen.dz

Conférence Régionale des Universités du CENTRE : www.umbb.dz

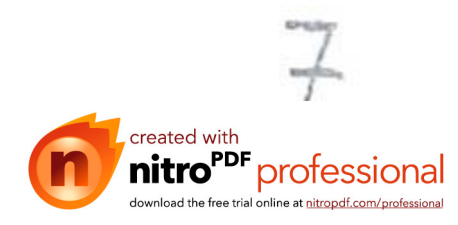

 $\frac{1}{\sqrt{2}}\int_{0}^{\frac{1}{\sqrt{2}}\sqrt{2}}\left(\frac{1}{\sqrt{2}}\right)^{2}e^{-\frac{1}{2}(\sqrt{2}-\frac{1}{\sqrt{2}})}e^{-\frac{1}{2}(\sqrt{2}-\frac{1}{\sqrt{2}})}e^{-\frac{1}{2}(\sqrt{2}-\frac{1}{\sqrt{2}})}e^{-\frac{1}{2}(\sqrt{2}-\frac{1}{\sqrt{2}})}e^{-\frac{1}{2}(\sqrt{2}-\frac{1}{\sqrt{2}})}e^{-\frac{1}{2}(\sqrt{2}-\frac{1}{\sqrt{2}})}e^{-\frac{1}{2}(\sqrt{2}-\frac{1}{\sqrt$ وزارة التعليم العالى و البحث العلمى  $C$ 

فتح مجال الترشيحات للقبول في برنامج العطل العلمية

تتفيذا للبرنامج المتعلق بالعطل العلمية ، يفتح مجال الترشيحات للقبول في هذا البرنامج بعنوان السنة الجامعية 2015–2016 لفائدة فئات الأساتذة الاستشفائيين الجامعيين، و الأساتذة، و مدراء البحث، و الأساتذة المحاضرين الاستشفائيين الجامعيين قسم "أ"، و الأساتذة المحاضرين قسم "أ"، وأساتذة البحث قسم "أ".

و عليه، يرجى من المرشَّحين ،الذين تتوفَّر فيهم شروط القبول تقديم ترشيحاتهم لدى المؤسسة الأصلية.

و نجدر الإشارة بانه نم نزويد المؤسسات الجامعية و مراكز البحث التابعة لقطاع التعليم العالمي بالشروط القانونية، و شروط القبول، و مكونات ملف الترشيح، و أجال نقديم الترشيحات وكيفية إنتقاء الملفات على مستوى المؤسسات الأصلية، الندوة الوطنية للجامعات، الندوات الجهوية للجامعات و لجنة الخبراء لدى اللجنة الوطنية للتكوين و تحسين المستوى بالخارج.

لمزيد من المعلومات حول البرنامج المتعلق بالعطل العلمية (شروط الاستفادة، مكونات الملف و استمارة الترشح )؛ الرجاء زبارة المواقع الإلكترونية التالية:

> وزارة التطيع العالى و البحث العلمي www.mesrs.dz الندوة الجهوية لجامعات الشرق www.umc.edu.dz الندوة الجهوية لجامعات الغرب www.cruo.univ-tlemcen.dz الندوة الجهوية لجامعات الوسط www.umbb.dz

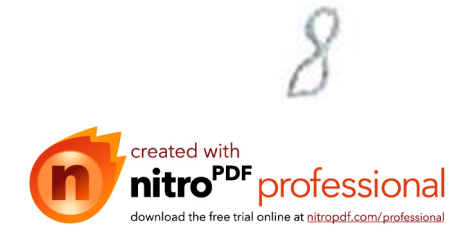

 $\mu = \frac{1}{\sqrt{2\pi}}\sum_{\mathbf{q}\in\mathcal{Q}}\left(\sum_{\mathbf{q}\in\mathcal{Q}}\mathbf{q}^{\mathbf{q}}\right)^{1/2}\left(\sum_{\mathbf{q}\in\mathcal{Q}}\mathbf{q}^{\mathbf{q}}\right)^{1/2}\left(\sum_{\mathbf{q}\in\mathcal{Q}}\mathbf{q}^{\mathbf{q}}\right)^{1/2}\left(\sum_{\mathbf{q}\in\mathcal{Q}}\mathbf{q}^{\mathbf{q}}\right)^{1/2}\left(\sum_{\mathbf{q}\in\mathcal{Q}}\mathbf{q}^{\mathbf{q}}\right)^{1/$  $\mathbf{w}\in\mathbf{w}$ République Algérienne Démocratique et Populaire Ministère de l'Enseignement Supérieur et de la Recherche Scientifique Direction de la Coopération et des

Échanges Interuniversitaires

# CANEVAS DE CANDIDATURE A UN CONGE SCIENTIFIQUE ANNEE SABBATIQUE

2015-2016

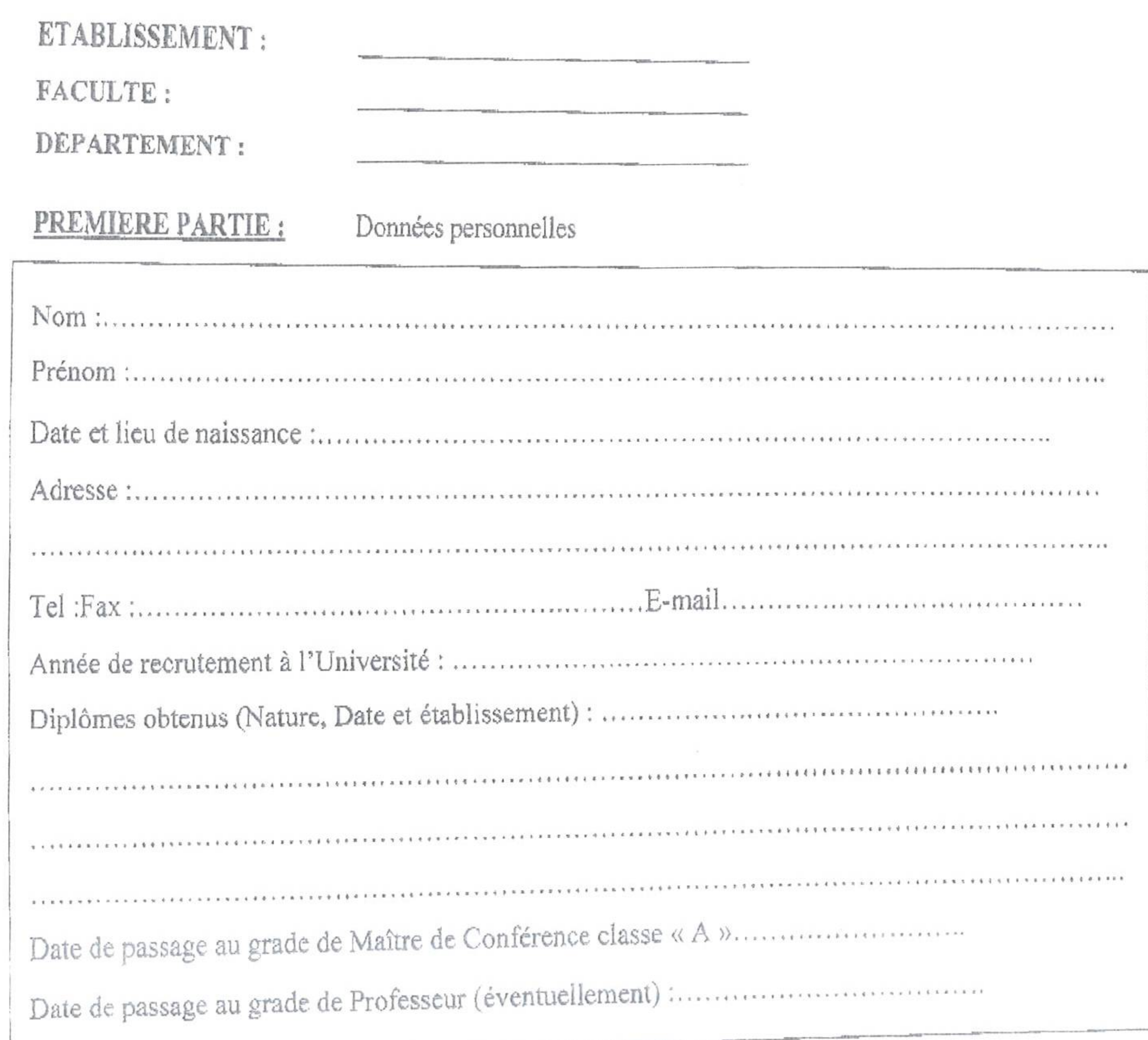

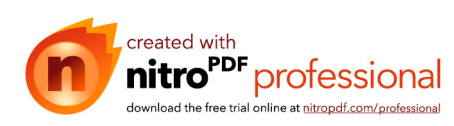

## DEUXIFME PARTIE

Encadrement, production et activités Scientifiques et Pédagogique s

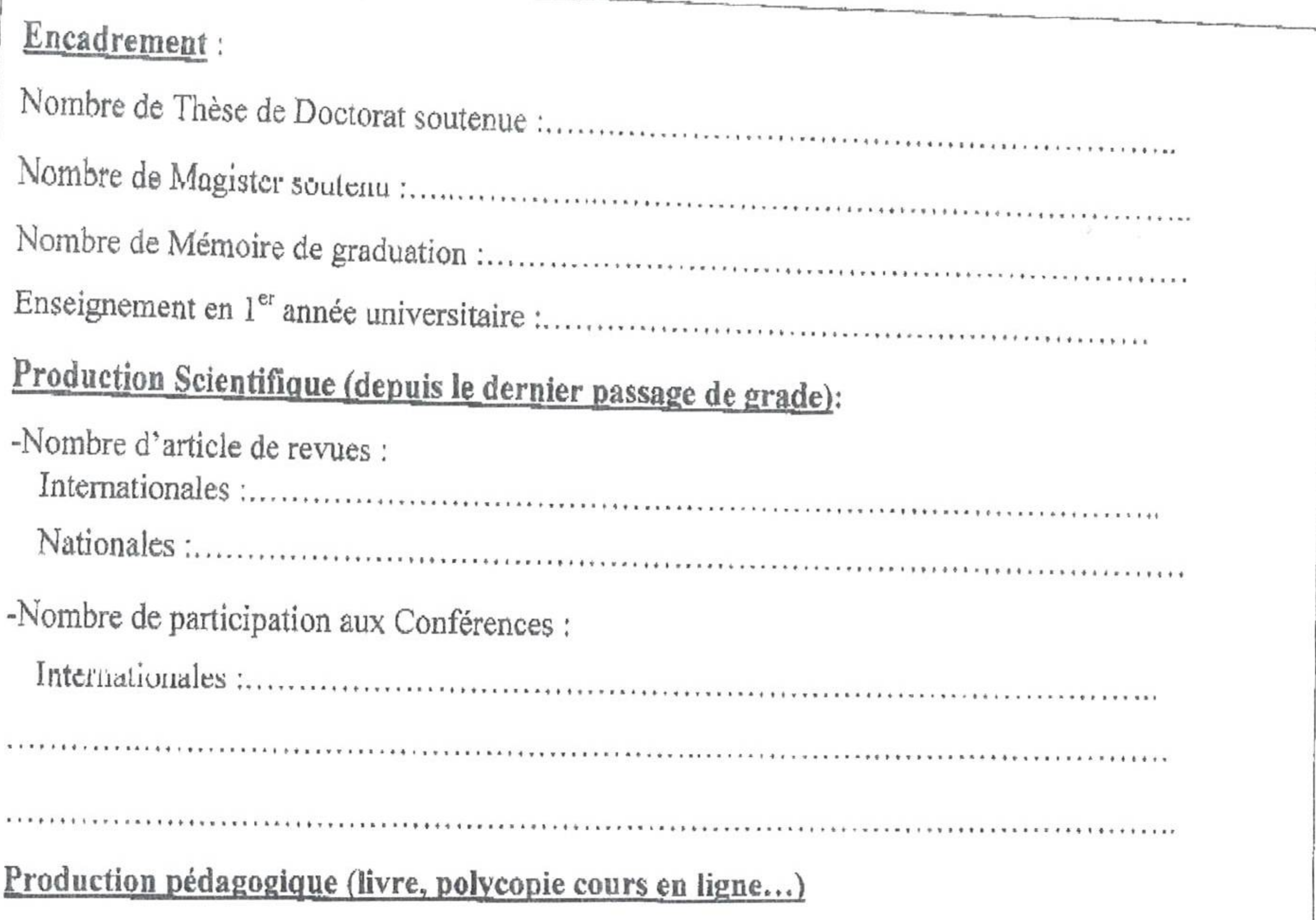

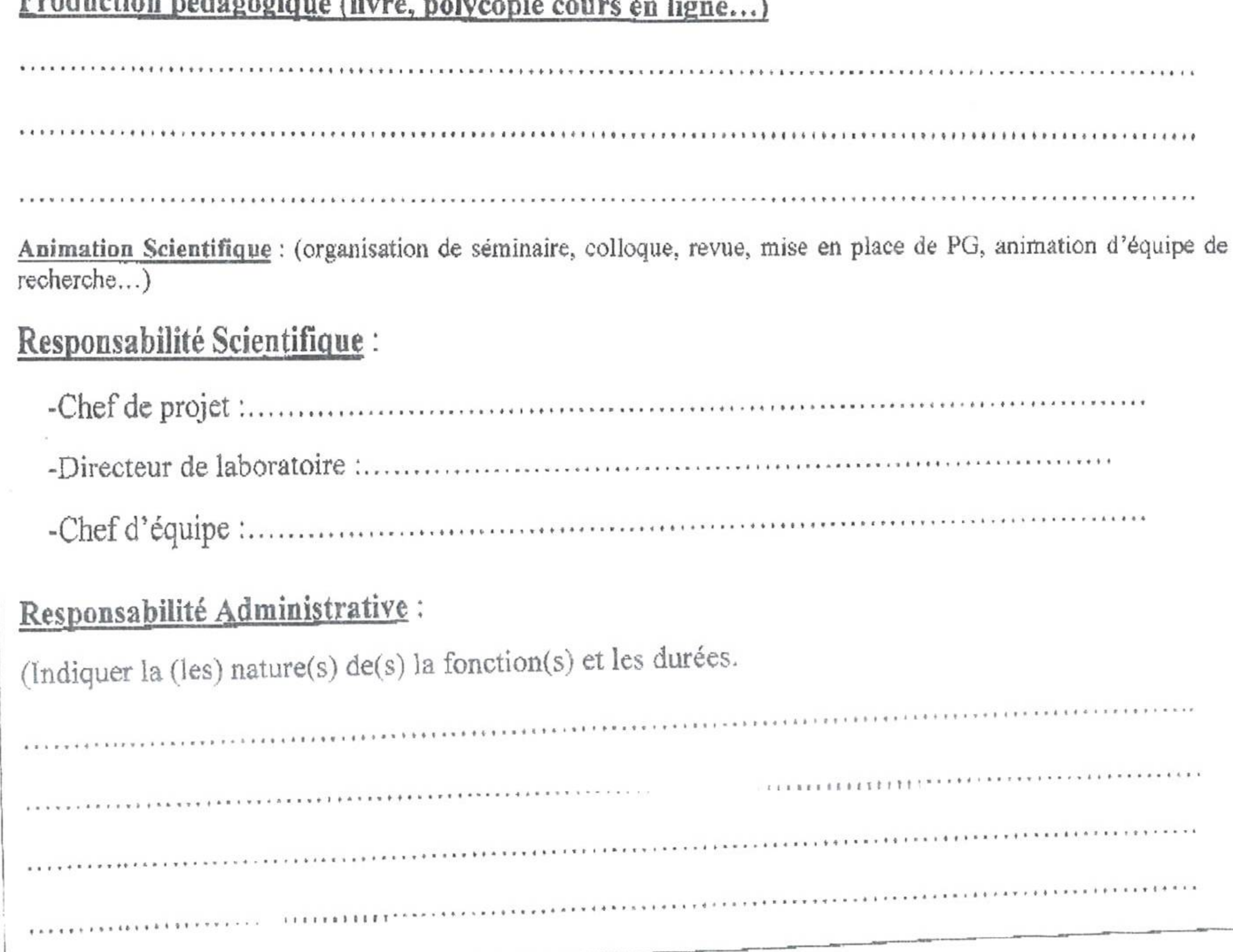

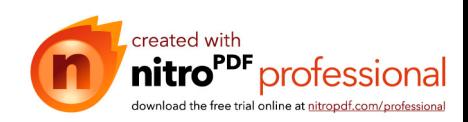

 $\sim$ 

 $\alpha$ 

 $\mathcal{X}$ 

TROISIEME PARTIE: Laboratoire d'accueil

The control of the control of the control of

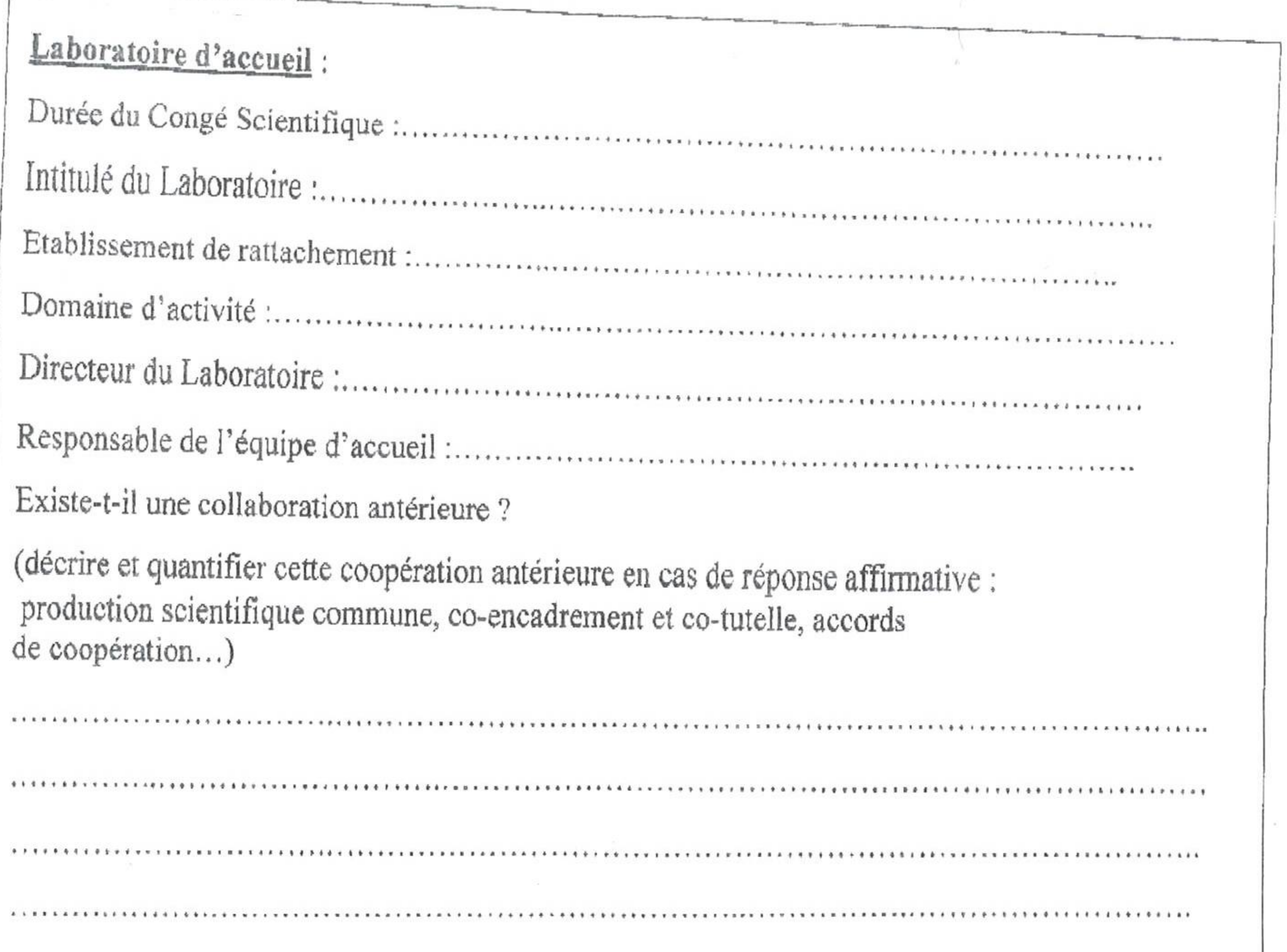

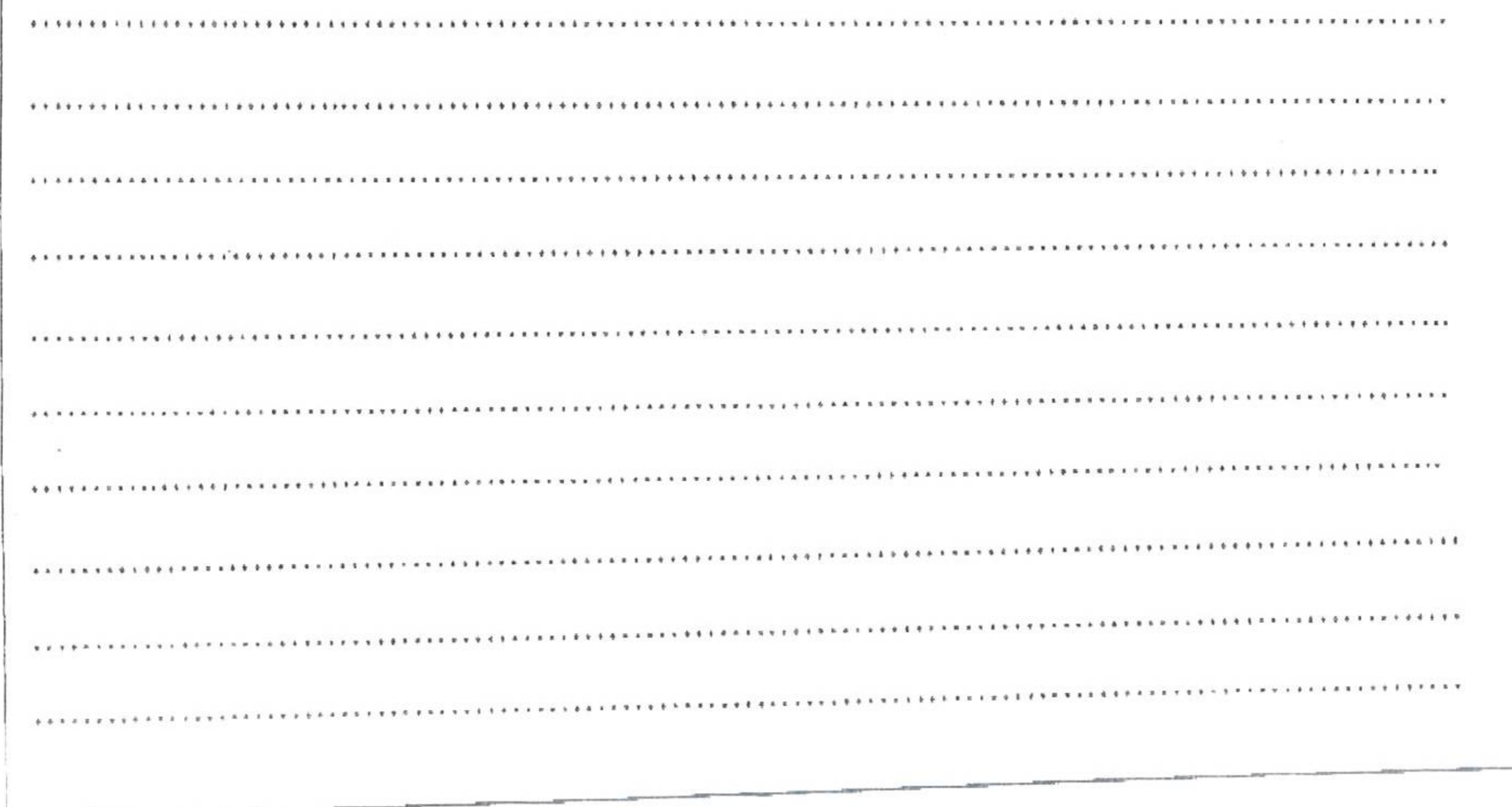

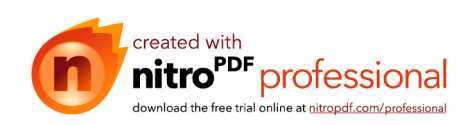

FROM : MESRS

FAX NO. :

2 Feb. 2015 9:39 P2

## **QUATRIEME PARTIE:**

Descriptif du projet

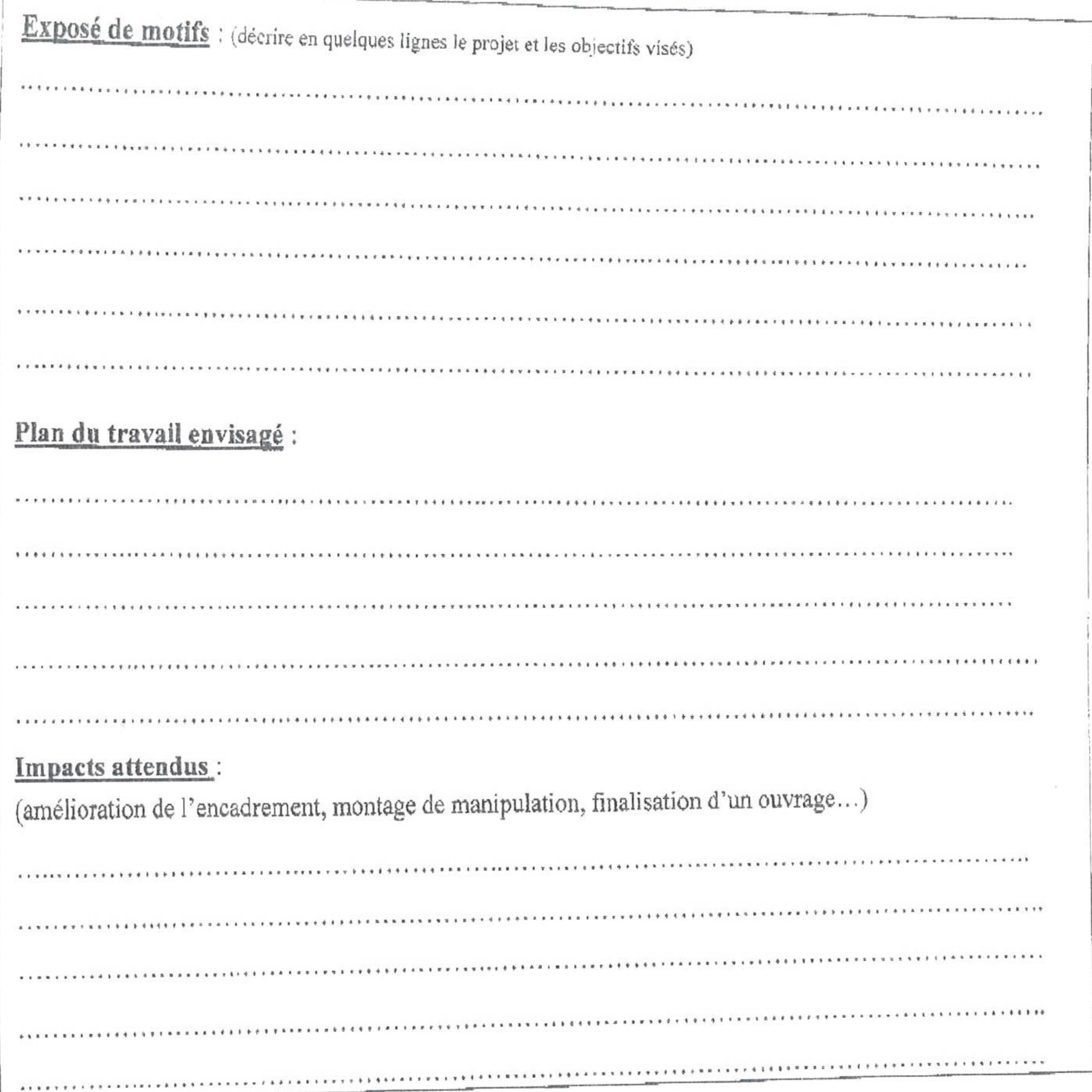

Signature de l'Enseignant

Avis du Conseil Scientifique de Faculté (ou Institut)

Avis du Conseil Scientifique de l'université

Avis du Chef d'Etablissement

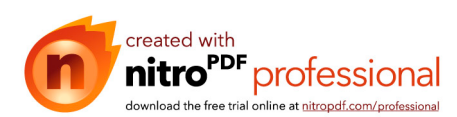